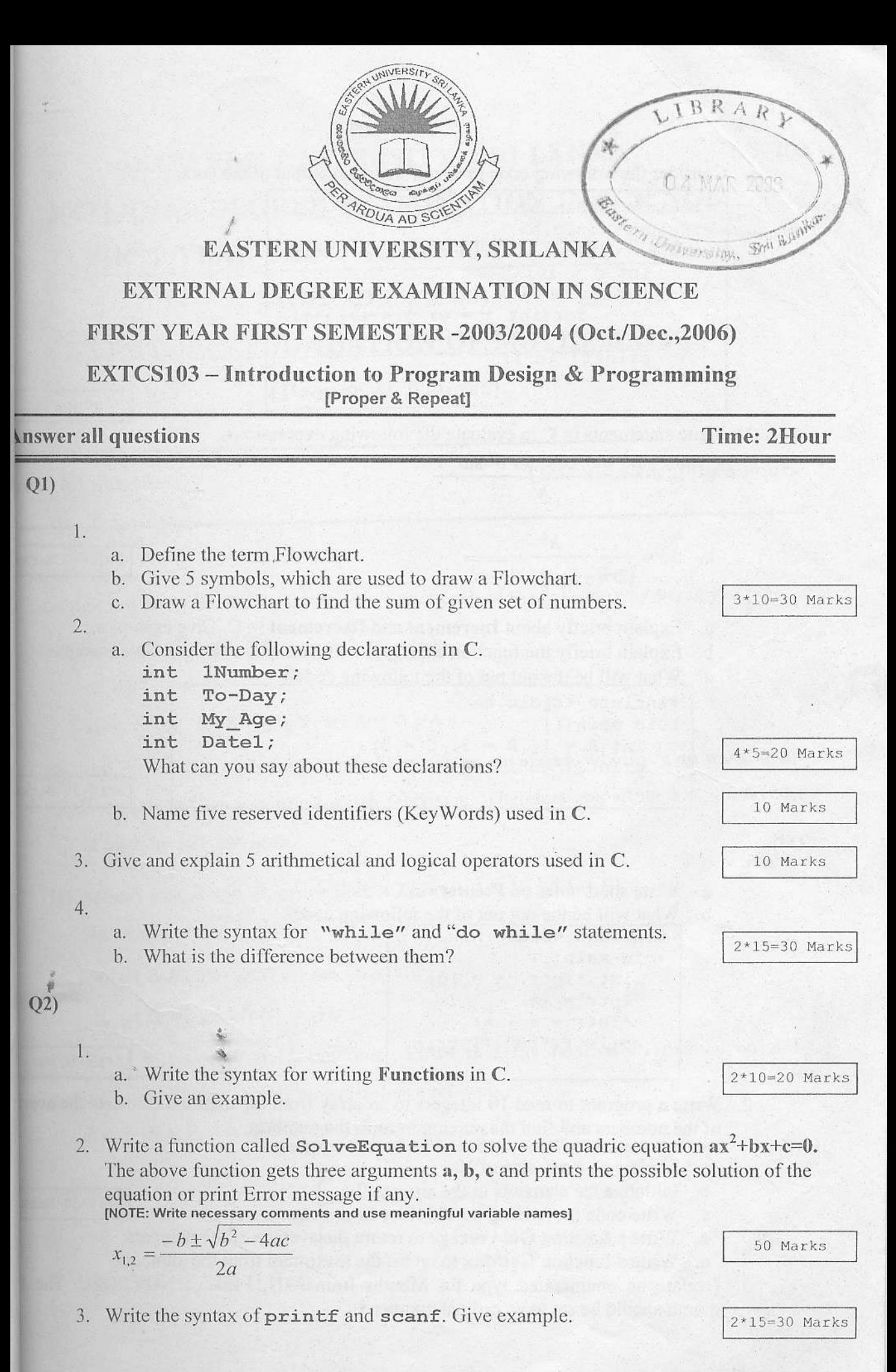

## Consider the following code in C and write the output of the code. 1.

#include<stdio.h> #include<conio.h>  $void main()$ int  $n = 10$ ; for (int i = 0; i < = n; i++) { for(int  $j = 0$ ;  $j < i$ ;  $j++)$  $printf("$  $s", "**")$ ;  $print(f("n")$ ;

2. Write statements in  $C$  to evaluate the following expressions.

a. 
$$
E = \frac{h^2 + a^2 \cos^2 v + b^2 \sin^2 v}{h^2}
$$

b. 
$$
M = \frac{h^2}{(2rh - 2ru)\sqrt{h^2 + r^2}}
$$

- Explain briefly about Increment and Decrement in C. Give examples. a.
- Explain briefly the function strepy, strlen and streat. Give examples.  $b.$
- What will be the out put of the following code?  $\mathbf{c}$ .

#include <stdio.h> void main () { int  $A = 1$ ,  $B = 3$ ,  $C = 5$ ; printf ("%d",  $((-A < -B) \&c (C > = A))$ );

 $3*10=30$  Ma

 $2*15=30$  Mi

 $5*10=50$  M

30 Marks

 $2*20=40$  Mai

 $Q<sub>4</sub>$ 

 $\mathbb{1}$ .

3.

- Write short notes on Pointers in C. a.
- $h$ . What will be the out put of the following code?

#include <stdio.h> void main () { int \*Iptr,  $a = 10$ ;  $Iptr = \&a$ \*Iptr =  $a + a$ ; printf("%d", \*Iptr);

- 2. Write a program to read 10 integers to an array from the user and calculate the a of the numbers and find the maximum form the numbers.
	- [NOTE: Write necessary comments and use meaningful variable names]
		- a. Declare an array size of 10.
		- b. Initialize the elements in the array to 0.
		- c. Write code for reading the numbers from user.
		- d. Write a function GetAverage to return the average of the numbers.
		- Write a function GetMax to return the maximum from the numbers. e.
- 3. Declare an enumerated type for Months from JAN, FEB..... NOV, DEC. Th month should be set to an ordinal number 1.

 $Q3)$